# **eole-proxy - Tâche #15439**

Scénario # 15448 (Terminé (Sprint)): Mise à jour corrective de Squid

# **Problème Proxy authentifié NTLM/SMB**

10/03/2016 16:57 - Yoni Baude

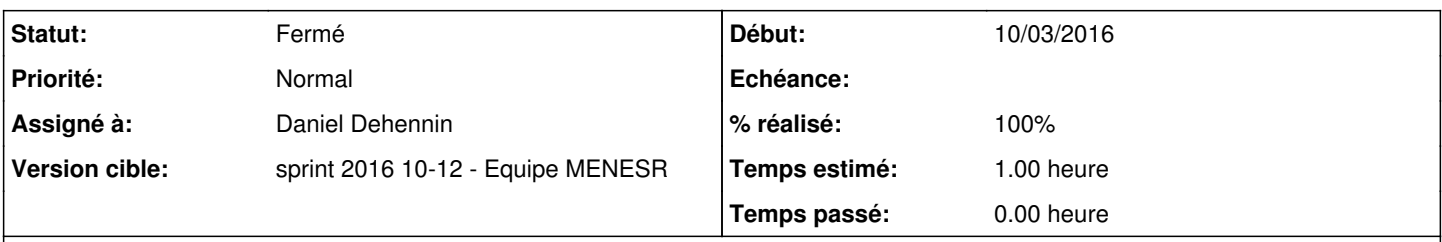

## **Description**

Bonjour,

Depuis le dernière maj, squid est passé à la version 3.3.8-1ubuntu6.6, l'option "-a any valid authentication on one of the domain controllers is enough to authenticate" n'existe plus depuis.

Erreur dans le cache.log de squid => (ntlm\_smb\_lm\_auth): invalid option -- 'a'.

Cordialement, Yoni

#### **Révisions associées**

# **Révision 5694435a - 10/03/2016 16:58 - Daniel Dehennin**

Sync packaging with Ubuntu

- debian/patches/increase-default-forward-max-tries.patch: change the default setting of 'forward\_max\_tries' from 10 to 25.
- SECURITY UPDATE: denial of service via crafted UDP SNMP request - debian/patches/CVE-2014-6270.patch: fix off-by-one in src/snmp\_core.cc. - CVE-2014-6270
- SECURITY UPDATE: error handling vulnerability - debian/patches/CVE-2016-2571.patch: better handling of huge response headers in src/http.cc. - CVE-2016-2571
- Fix security issues that only apply when package is rebuilt with the enable-ssl flag, which is not the case in the Ubuntu archive. - debian/patches/CVE-2014-0128.patch: denial of service via a crafted range request. - debian/patches/CVE-2015-3455.patch: incorrect X509 server certificate domain matching.
- d/squid3.upstart: Use SIGINT to terminate squid and wait at most 40 seconds for it to finish.

Ref: #15439

## **Historique**

# **#1 - 10/03/2016 17:01 - Daniel Dehennin**

- *Assigné à mis à Daniel Dehennin*
- *Temps estimé mis à 1.00 h*
- *Tâche parente mis à #15270*

Recompiler squid3 avec les patches supplémentaires.

Définir une version supérieure à celle d'Ubuntu.

#### **#2 - 11/03/2016 09:45 - Scrum Master**

*- Statut changé de Nouveau à En cours*

*- Restant à faire (heures) mis à 1.0*

### **#3 - 11/03/2016 09:45 - Scrum Master**

*- Statut changé de En cours à Résolu*

## **#4 - 11/03/2016 11:15 - Emmanuel GARETTE**

*- Tâche parente changé de #15270 à #15448*

#### **#5 - 11/03/2016 11:19 - Yoni Baude**

Test de la correction Squid3 :

Après un Query-Auto -D && apt-eole install squid3 => Proxy Auth NTLM/SMB OK (l'option "-a" est de nouveau disponible).

Merci pour votre réactivité. Yoni

## **#6 - 15/03/2016 09:44 - Scrum Master**

*- Statut changé de Résolu à Fermé*

*- Restant à faire (heures) changé de 1.0 à 0.0*

### **#7 - 16/03/2016 10:28 - Daniel Dehennin**

*- % réalisé changé de 0 à 100*